CMSC 330: Organization of Programming Languages

#### Logic Programming with Prolog

CMSC 330 Fall 2016 1 2016

# Background

- ► 1972, University of Aix-Marseille
- ▶ Original goal: Natural language processing
- ► At first, just an interpreter written in Algol
	- Compiler created at Univ. of Edinburgh

# More Information On Prolog

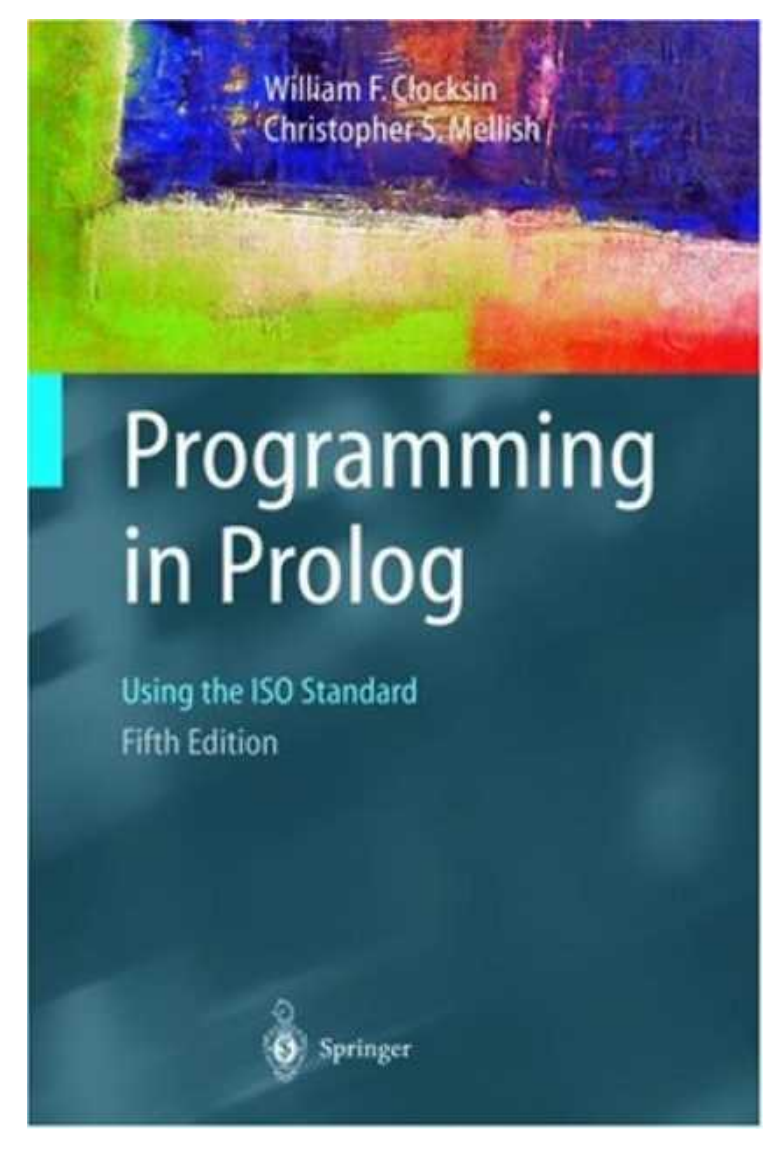

- Various tutorials available online
- **Links on webpage**

CMSC 330 Fall 2016

# Logic Programming

- At a high level, logic programs model the relationship between "objects"
	- 1. Programmer specifies relationships at a high level
	- 2. Language builds a database
	- 3. Programmer then queries this database
	- 4. Language searches for answers

### Features of Prolog

- **Declarative** 
	- Specify what goals you want to prove, not how to prove them (mostly)
- ▶ Rule based
- **Dynamically typed**
- ► Several built-in datatypes
	- Lists, numbers, records, ... but no functions
- ► Several other logic programming languages
	- Datalog is simpler; CLP and λProlog more feature-ful
	- Erlang borrows some features from Prolog

#### A Small Prolog Program – Things to Notice

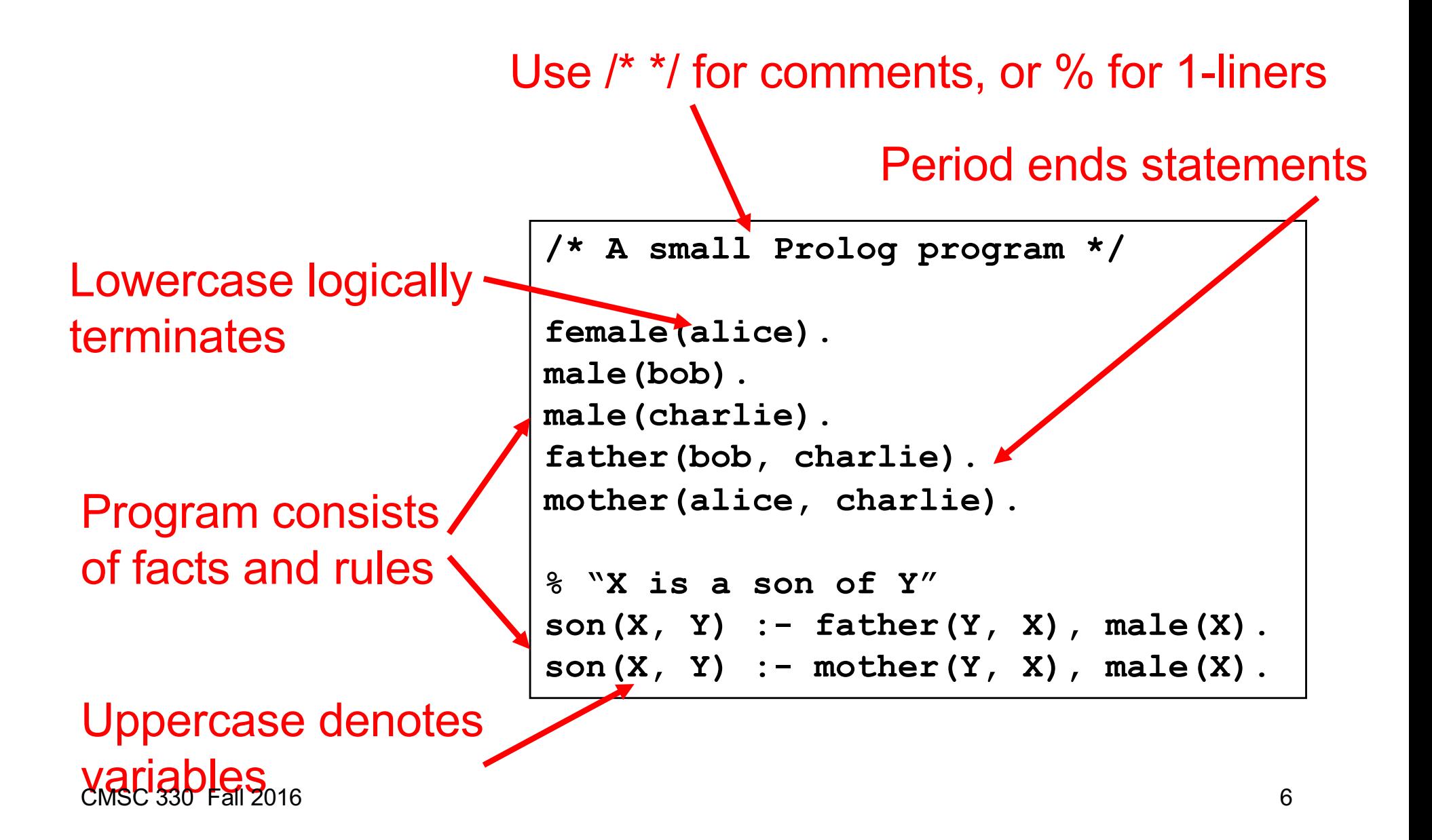

### Running Prolog (Interactive Mode)

Navigating location and loading program at top level

**?- working\_directory(C,C).** Find current directory **C = 'c:/windows/system32/'.**

**?- working\_directory(C,'c:/Users/me/desktop/p6').** Set directory**C = 'c:/Users/me/desktop/'.**

**?- ['01-basics.pl']. % 01-basics.pl compiled 0.00 sec, 17 clauses true.** Load file 01-basics.pl

**?- make. true.** Reload modified files; replace rules

## Running Prolog (Interactive Mode)

Listing rules and entering queries at top level **?- listing(son). son(X, Y) : father(Y, X), male(X). son(X, Y) : mother(Y, X), male(X). true. ?- son(X,Y).**  $X = char$ *X*e **Y = bob; X = charlie,**  $Y = \text{alice}$ . Multiple answers User types ; to request additional answer User types return to complete request List rules for son

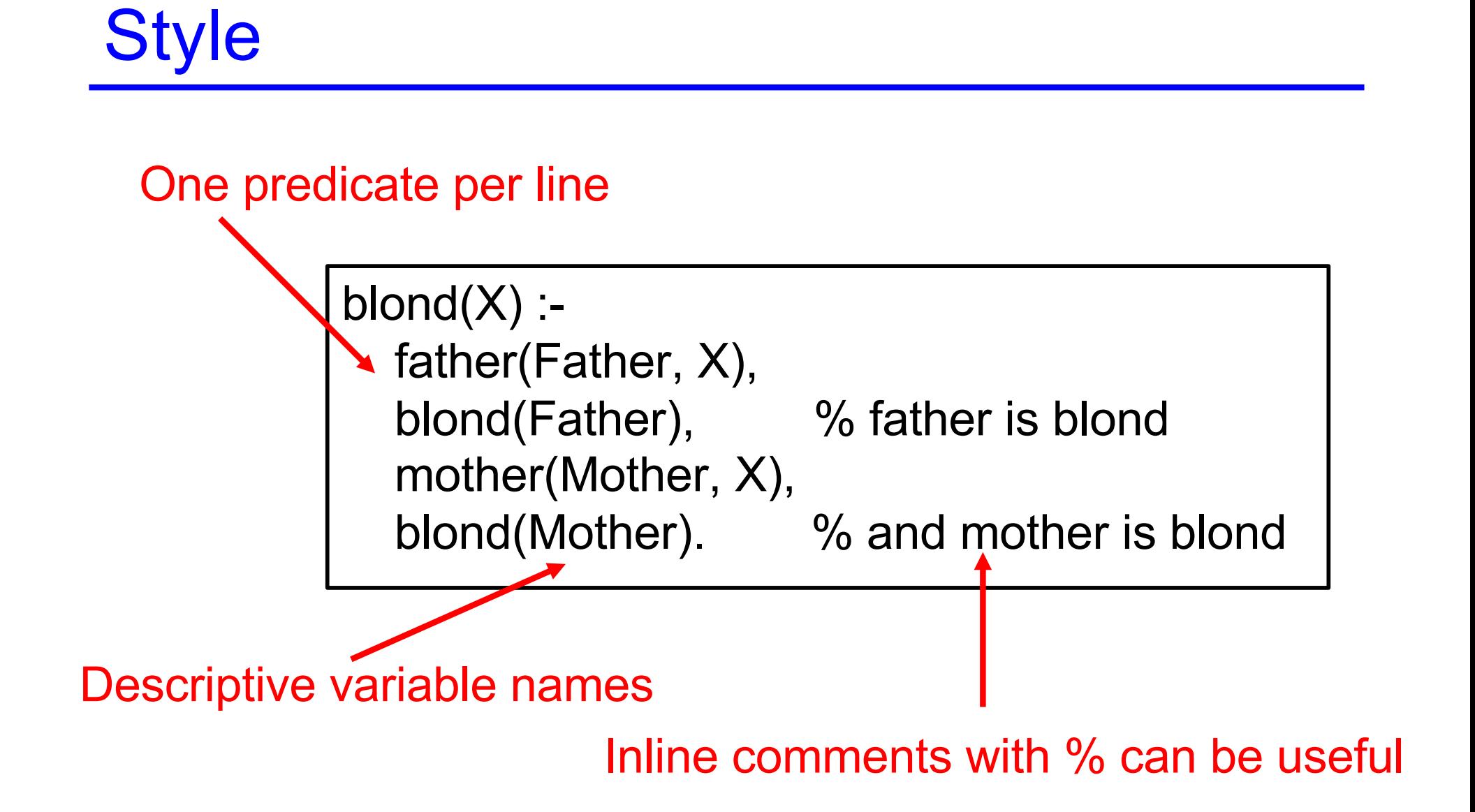

## **Outline**

- Syntax, terms, examples
- **L** Unification
- Arithmetic / evaluation
- **Programming conventions**
- Goal evaluation
	- Search tree, clause tree
- $\overline{\phantom{a}}$  Lists
- ► Built-in operators
- ► Cut, negation

# Prolog Syntax and Terminology

- **Ferms** 
	- Atoms: begin with a lowercase letter horse underscores ok numbers2
	- Numbers

123 -234 -12e-4

- Variables: begin with uppercase or X Biggest\_Animal \_the\_biggest1 "don't care" variables
- Compound terms: functor(arguments) bigger(horse, duck) bigger(X, duck)  $f(a, g(X, )), Y, )$

No blank spaces between functor and (arguments)

# Prolog Syntax and Terminology (cont.)

- Clauses
	- Facts: define predicates, terminated by a period bigger(horse, duck). bigger(duck, gnat).
		- Intuitively: "this particular relationship is true"
	- Rules: Head :- Body
		- is  $bigger(X,Y)$  :- bigger $(X,Y)$ . is bigger(X,Y) :- bigger(X,Z), is bigger(Z,Y). Intuitively: "Head if Body", or "Head is true if each of the subgoals can be shown to be true"
- ► A program is a sequence of clauses

# Prolog Syntax and Terminology (cont.)

- Queries
	- To "run a program" is to submit queries to the interpreter
	- Same structure as the body of a rule  $\triangleright$  Predicates separated by commas, ended with a period
	- Prolog tries to determine whether or not the predicates are true
		- ?- is\_bigger(horse, duck). ?- is\_bigger(horse, X).

"Does there exist a substitution for X such that is bigger(horse, X)?"

#### *Without which, nothing*

Unification – The Sine Qua Non of Prolog

- Two terms unify if and only *if*
	- They are identical  $?$ - gnat = gnat. true.
	- They can be made identical by substituting variables ?- is  $bigger(X, gnat) = is_bigger(horse, gnat)$ .  $X =$  horse. This is the substitution: what  $X$  must be for the two terms to be identical.

?-  $pred(X, 2, 2) = pred(1, Y, X)$  Sometimes there are multiple false

possible substitutions; Prolog can be asked to enumerate them all

```
?- pred(X, 2, 2) = pred(1, Y, )X = 1,
Y = 2.
```
The = Operator

- ► For unification (matching)
- $\geq$  ? 9 = 9. true.
	- $? 7 + 2 = 9.$
	- false.
- ► Why? Because these terms do not match
	- $7+2$  is a compound term  $(e.g., +(7,2))$
- $\triangleright$  Prolog does not evaluate either side of  $=$ 
	- Before trying to match

#### The Is Operator

- ► For arithmetic operations
- **E** "LHS is RHS"
	- First evaluate the RHS (and RHS only!) to value V
	- Then match: LHS = V
- Examples

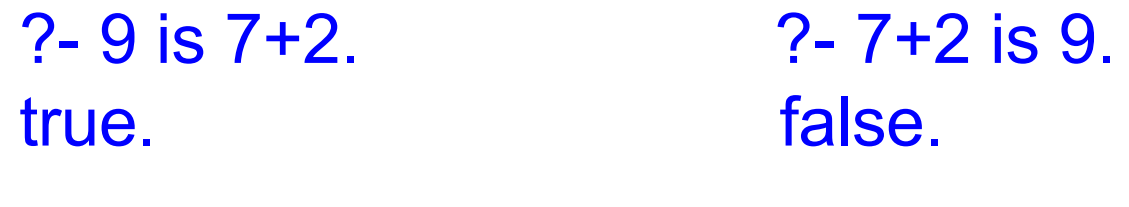

 $? - X = 7 + 2.$  ?- X is  $7 + 2.$  $X = 7 + 2$   $X = 9$ .

## No Assignment

- $\epsilon$  = and is operators do not perform assignment
- Example
	- foo(...,X) :- ...  $X = 1,...$  % true only if  $X = 1$
	- foo $(...,X)$ :- ...  $X = 1, ..., X = 2, ...$  % always fails
	- foo(...,X) :- ... X is 1,...  $\%$  true only if  $X = 1$
	- $foo(...,X)$ :-... X is 1, ..., X is 2, ... % always fails

#### X can't be unified with 1 & 2 at the same time

#### Function Parameter & Return Value

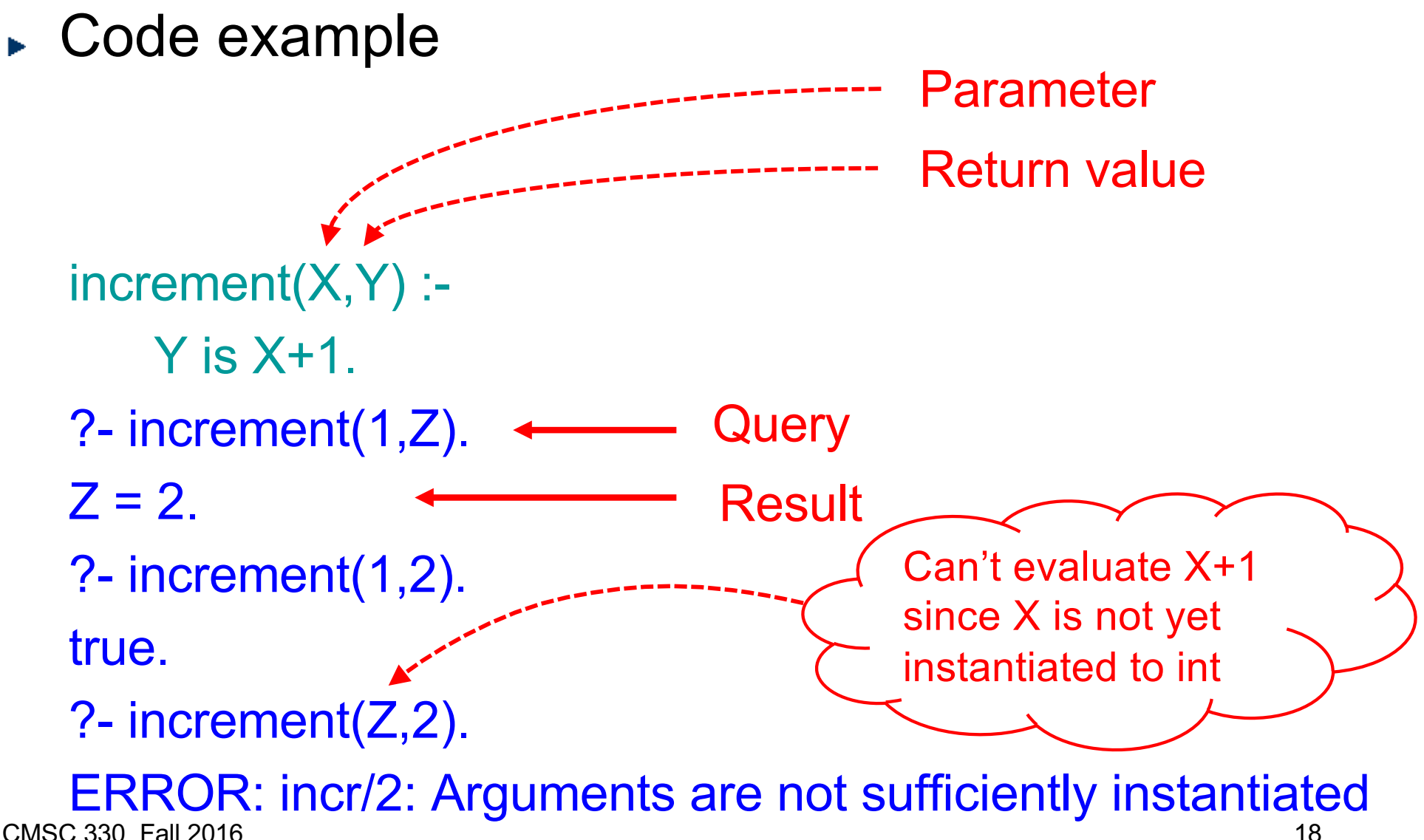

CMSC 330 Fall 2016

#### Function Parameter & Return Value

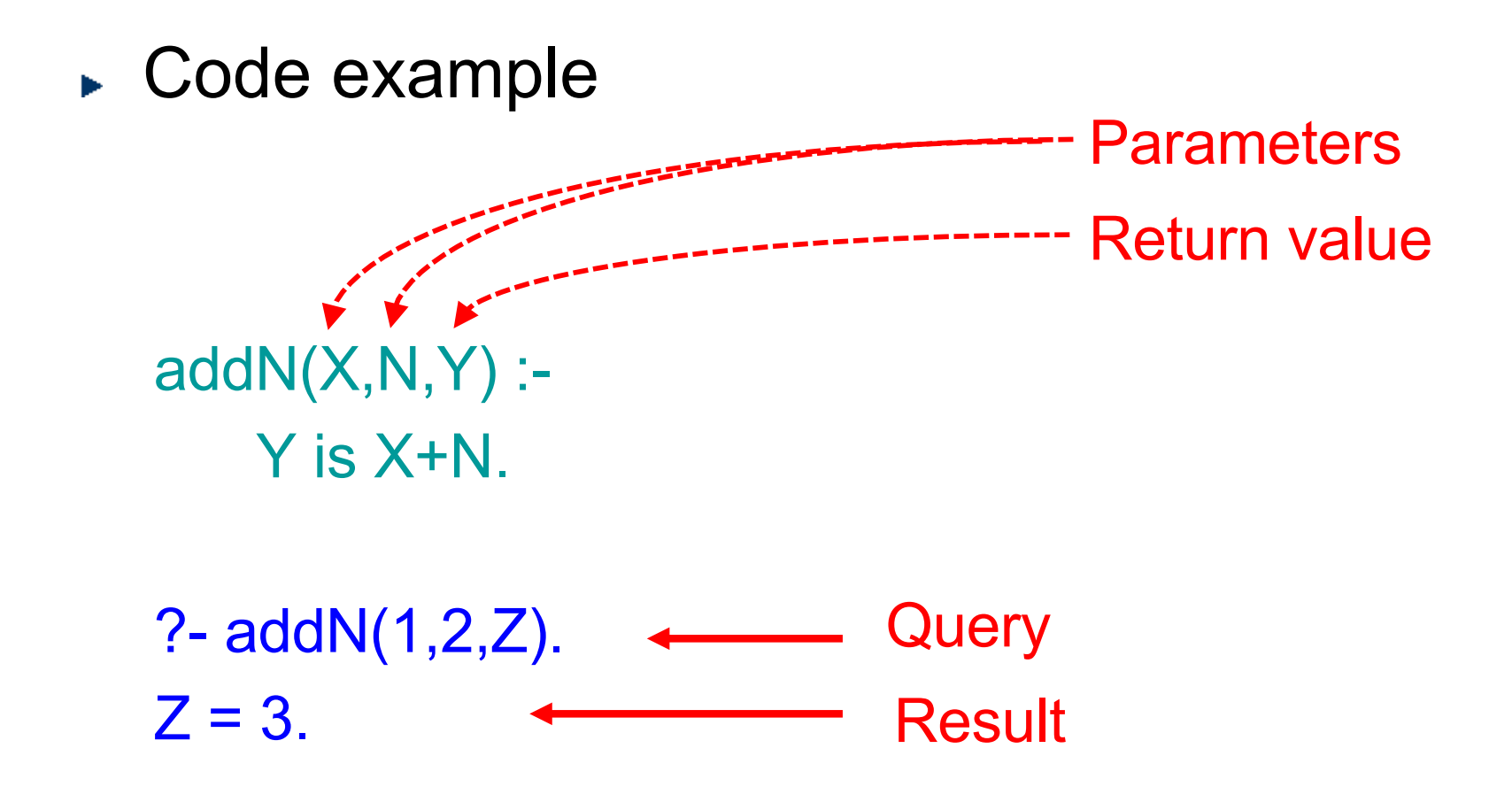

#### Recursion

► Code example Base case  $addN(X,0,X).$  $addN(X,N,Y)$  :-  $\longleftarrow$ Inductive step and the contract of the contract of the contract of the contract of the contract of the contract of the contract of the contract of the contract of the contract of the contract of the contract of the contract of the contra X1 is X+1, N1 is N-1,  $addN(X1,N1,Y).$   $\longleftarrow$ Recursive call

?- addN(1,2,Z).  $Z = 3$ .

#### **Factorial**

Code factorial(0,1). factorial(N,F) :-  $N > 0$ , N1 is N-1, factorial(N1,F1),  $F$  is N<sup>\*</sup> $F$ 1.

## Tail Recursive Factorial w/ Accumulator

Code

tail\_factorial(0,F,F). tail factorial(N,A,F) :- $N > 0$ , A1 is N\*A, N1 is N -1, tail factorial(N1,A1,F).

## And and OR

- $\blacktriangleright$  And
	- To implement X &&Y (use, in body of clause)
	- Example  $Z : = X, Y$ .
- $\triangleright$  OR
	- To implement X || Y (use two clauses)
	- Example
		- $Z X$ . Z :- Y.

### Goal Execution

- ► When submitting a query, we ask Prolog to substitute variables as necessary to make it true
- ► Prolog performs goal execution to find a solution
	- Start with the goal
	- Try to unify the head of a rule with the current goal
	- The rule hypotheses become subgoals
		- $\triangleright$  Substitutions from one subgoal constrain solutions to the next
	- If it reaches a dead end, it backtracks
		- $\triangleright$  Tries a different rule
	- When it can backtrack no further, it reports false
- ► More advanced topics later cuts, negation, etc.

## Goal Execution (cont.)

- Consider the following:
	- "All men are mortal"  $mortal(X) - man(X).$
	- "Socrates is a man" man(socrates).
	- "Is Socrates mortal?" ?- mortal(socrates). true.
- ► How did Prolog infer this?
- 1. Sets mortal(socrates) as the initial goal
- 2. Sees if it unifies with the head of any clause:  $mortal(socrates) = mortal(X).$
- 3. man(socrates) becomes the new goal (since X=socrates)
- 4. Recursively scans through all clauses, backtracking if needed …

#### Clause Tree

#### ► Clause tree

- Shows (recursive) evaluation of all clauses
- Shows value (instance) of variable for each clause
- Clause tree is true if all leaves are true
- ► Factorial example

factorial(0,1). factorial(N,F) :-  $N > 0$ , N1 is N-1, factorial(N1,F1), F is N\*F1.

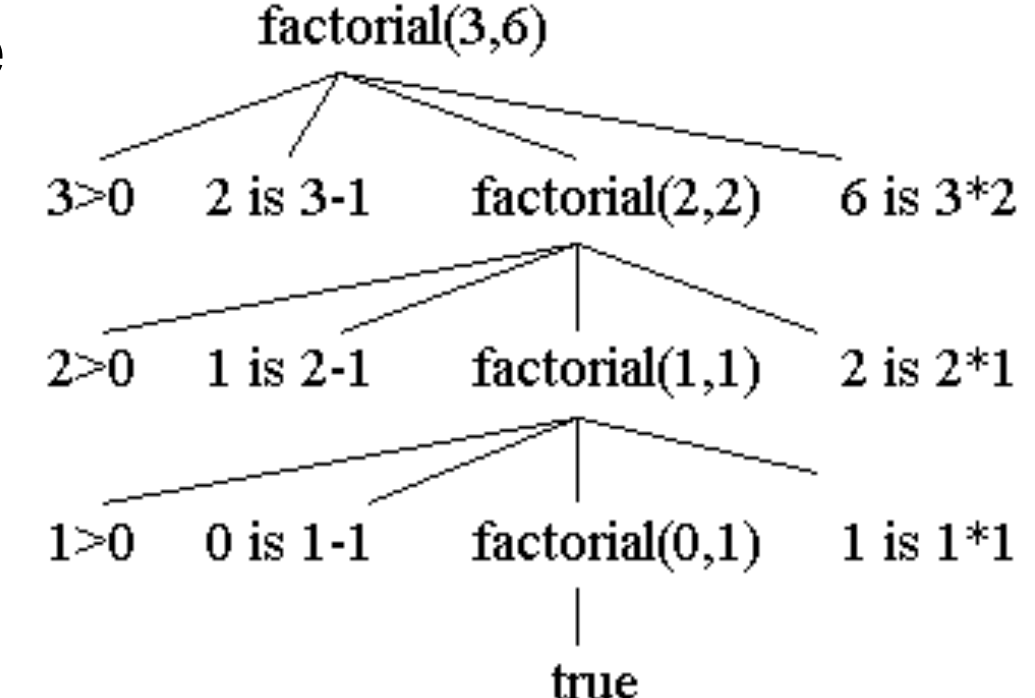